## **We Listened**

NewsBank's new, soon-to-be-released product-the direct result of helpful feedback from librarians and end users—features a host of new, use-driving features.

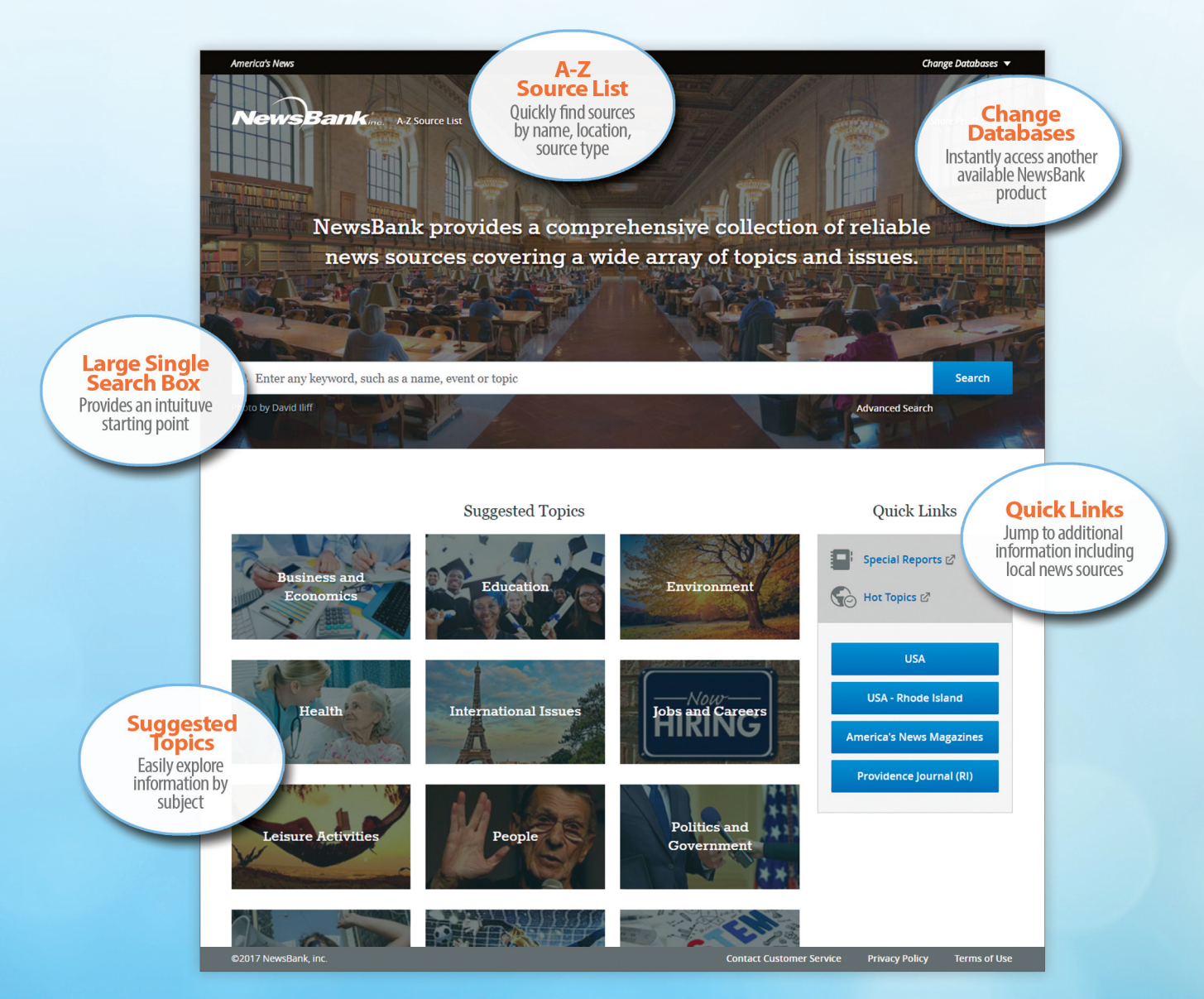

Home Page, Public Libraries

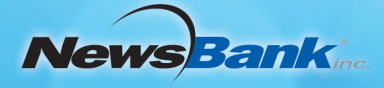

## NewsBank's new Advanced Search page helps users save time and generate more useful results.

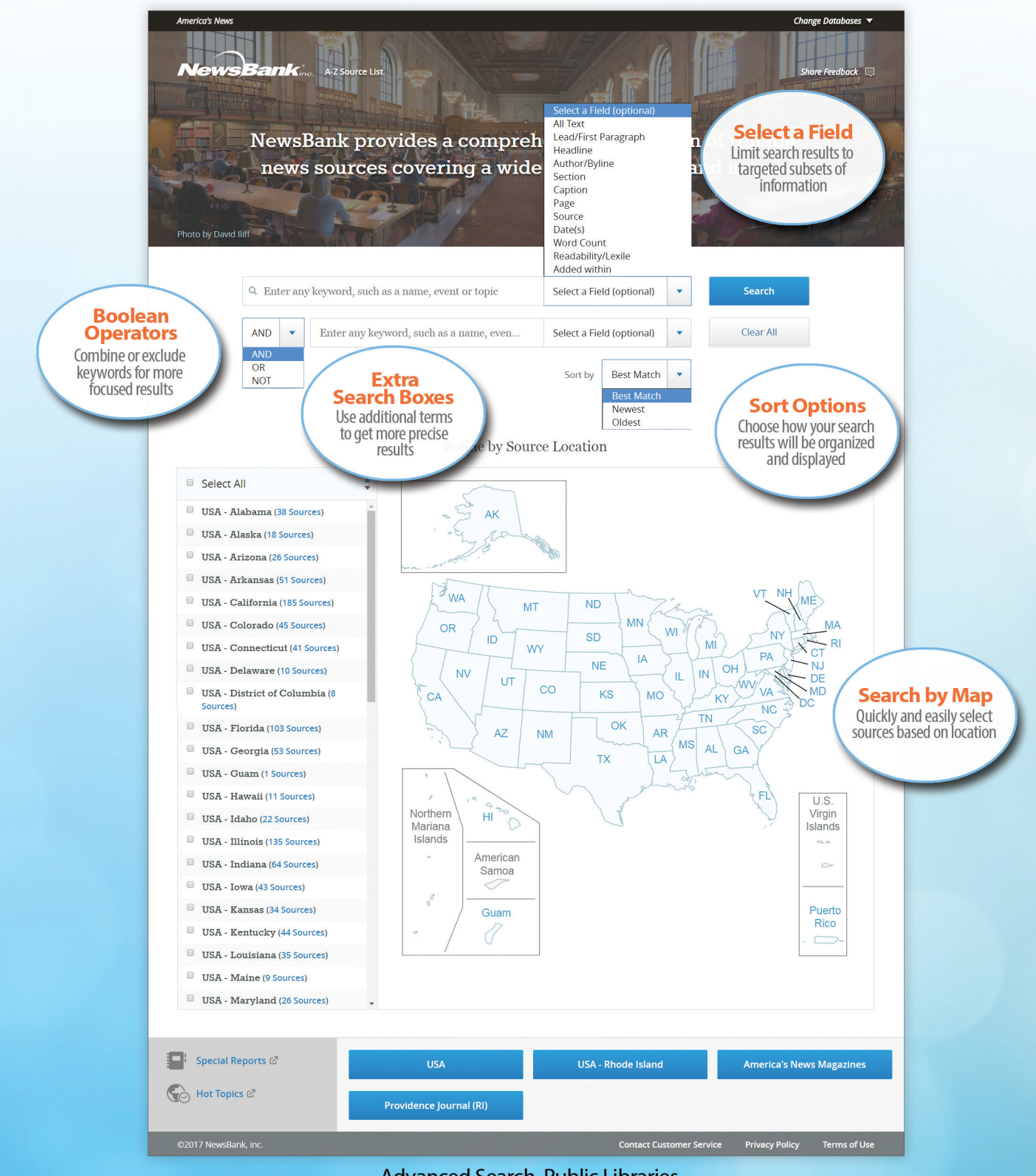

**Advanced Search, Public Libraries** 

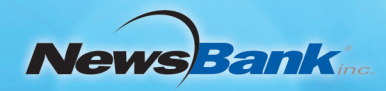

## NewsBank's new integrated results screen enables users to explore different information formats at a glance

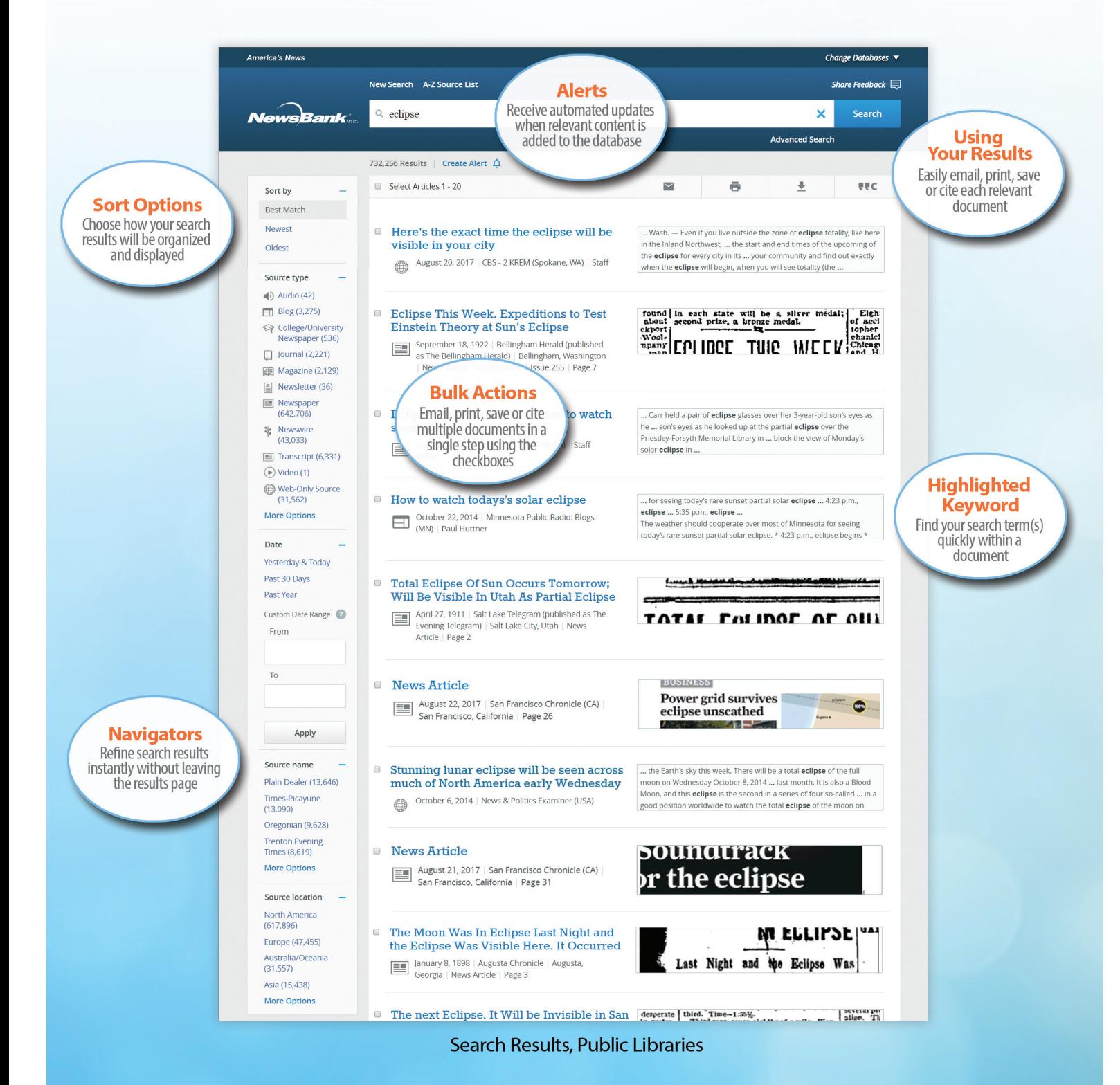

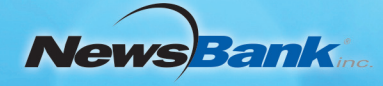

## NewsBank's new document view makes it easier for users to access and utilize relevant content needed for their research.

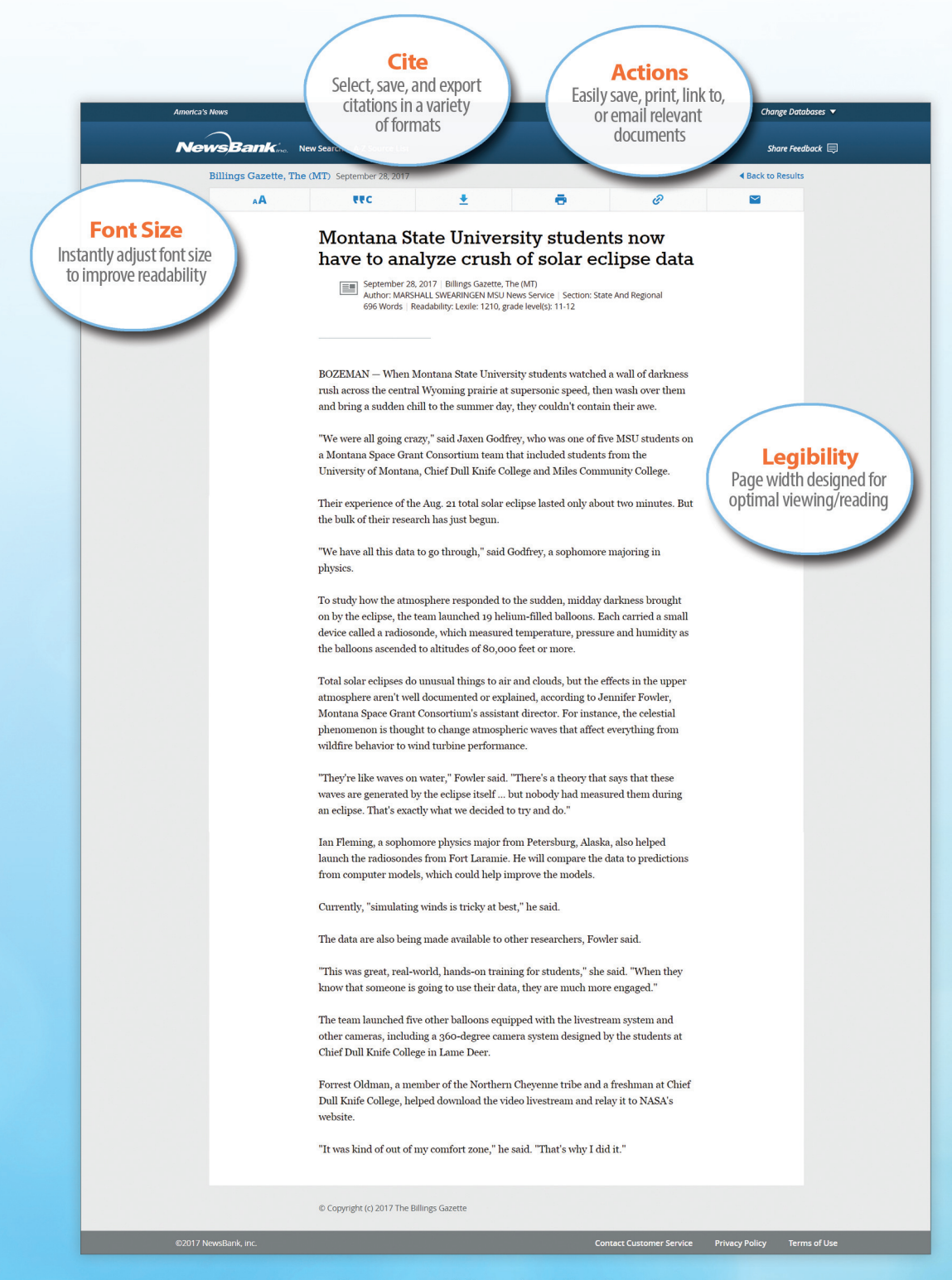

**Document View, Public Libraries** 

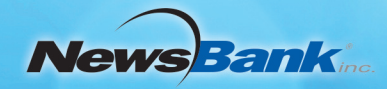